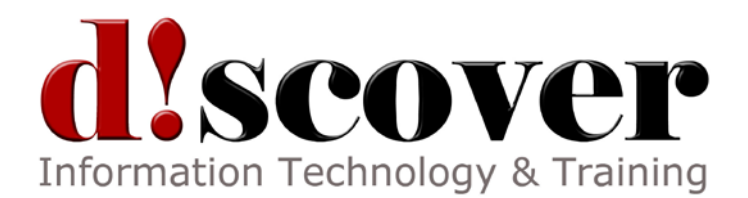

# Course MS55103A Creating and Sharing Interactive Dashboards with PowerPivot, Power View and SharePoint Server

**Length**: 2 Days

## **About this Course**

In this course students will learn how to create and share interactive dashboards using Excel PowerPivot, Power View and SharePoint. Students will walk through the development of a dashboard project with the steps, concepts, formulas, and functions that are used explained in detail.

# **Audience Profile**

This course is targeted at Business Intelligence developers and Power Users that are currently, or are in process of, developing Excel dashboards.

# **At Course Completion**

## After completing this course, students will be able to:

- Understand how to develop multiple dashboards.
- Understand how to change deployed dashboards.
- Understand how to provide interactive help for dashboards.
- Understand how to monitor dashboard utilization.
- Understand how to control dashboard updates.
- Understand how to import data.
- Understand how to relate data.
- Understand how to enrich data.
- Understand how to use time calculations.
- Source data.
- Understand tabular data.
- Understand visual data.
- Understand linked tables.
- Create a dashboard.
- Understand how to add drillthrough.
- Understand visualizations in Power View.
- Add interactivity.
- Understand how to deploy to SharePoint.
- Understand automatic data refresh.
- Share using SharePoint Excel Services.

# **Prerequisites**

### Before attending this course, students must have:

- Experience installing PC hardware and devices.
- Basic understanding of TCP/IP and networking concepts.
- Basic Windows and Active Directory knowledge.
- The skills to map network file shares.
- Experience working from a command prompt.
- Basic knowledge of the fundamentals of applications. For example, how client computer applications communicate with the server.
- Basic understanding of security concepts such as authentication and authorization.

• An understanding of the fundamental principles of using printers.

### **Course Outline**

Module 1: Course Overview Lessons **Introduction** Course Materials **Facilities Prerequisites** What We'll Be Discussing After completing this module, students will be able to: Successfully log into their virtual machine. Have a full understanding of what the course intends to cover.

Module 2: Dashboard Principles Lessons Develop Multiple Dashboards Change Deployed Dashboards Provide Interactive Help For Your Dashboards Monitor Dashboard Utilization Control Dashboard Updates After completing this module, students will be able to: Understand how to develop multiple dashboards. Understand how to change deployed dashboards. Understand how to provide interactive help for dashboards. Understand how to monitor dashboard utilization. Understand how to control dashboard updates.

Module 3: Sourcing the Data Lessons Importing Data Relating Data Enriching Data Time Calculations Lab : Sourcing the Data Sourcing the Data After completing this module, students will be able to: Understand how to import data. Understand how to relate data. Understand how to enrich data. Understand how to use time calculations. Source data.

Module 4: Creating the Excel Dashboard Lessons Tabular Data Visual Data Linked Tables Lab : Creating the Excel Dashboard

Create the Dashboard After completing this module, students will be able to: Understand tabular data. Understand visual data. Understand linked tables. Create a dashboard.

Module 5: Adding Interactivity Lessons Adding Drillthrough Visualizations with Power View Lab : Adding Interactivity Adding Interactivity After completing this module, students will be able to: Understand how to add drillthrough. Understand visualizations in Power View. Add interactivity.

Module 6: Sharing with SharePoint Excel Services Lessons Deploy to SharePoint Automatic Data Refresh Lab : Sharing with SharePoint Excel Services Sharing with SharePoint Excel Services After completing this module, students will be able to: Understand how to deploy to SharePoint. Understand automatic data refresh. Share using SharePoint Excel Services.